**Le dessin astro ou astrodessin :** *pour mémoriser et mieux observer.*

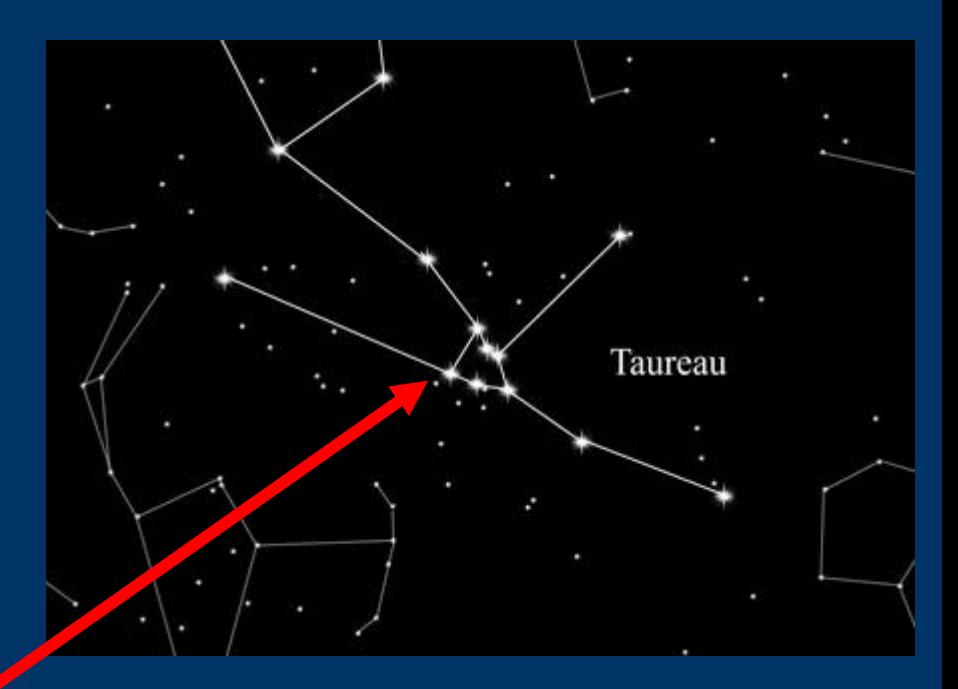

## Déjà, il y a 18 000 ans à Lascaux ?

**JFLIOS** 

Caunes-Mine

Le quatrième taureau de la salle des taureaux intrigue les archéoastronomes : si l'œil représente Aldébaran, les tâches situées à sa droite correspondraient aux Hyades Et les six tâches supérieures aux Pléiades.

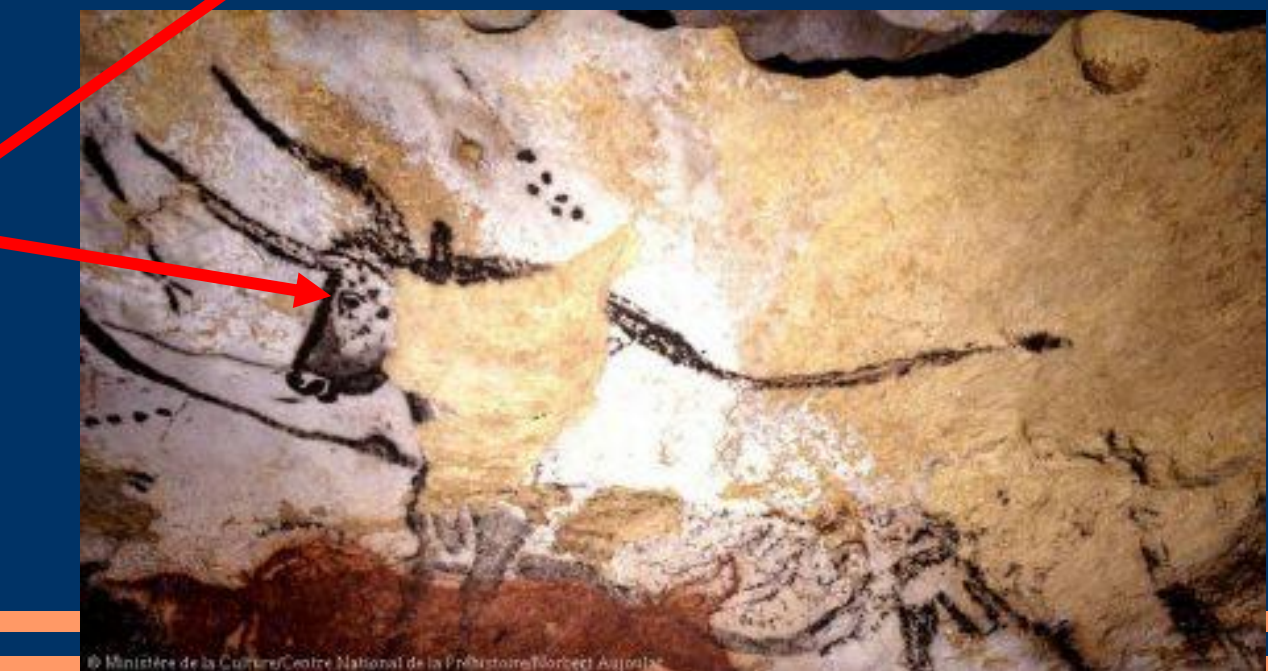

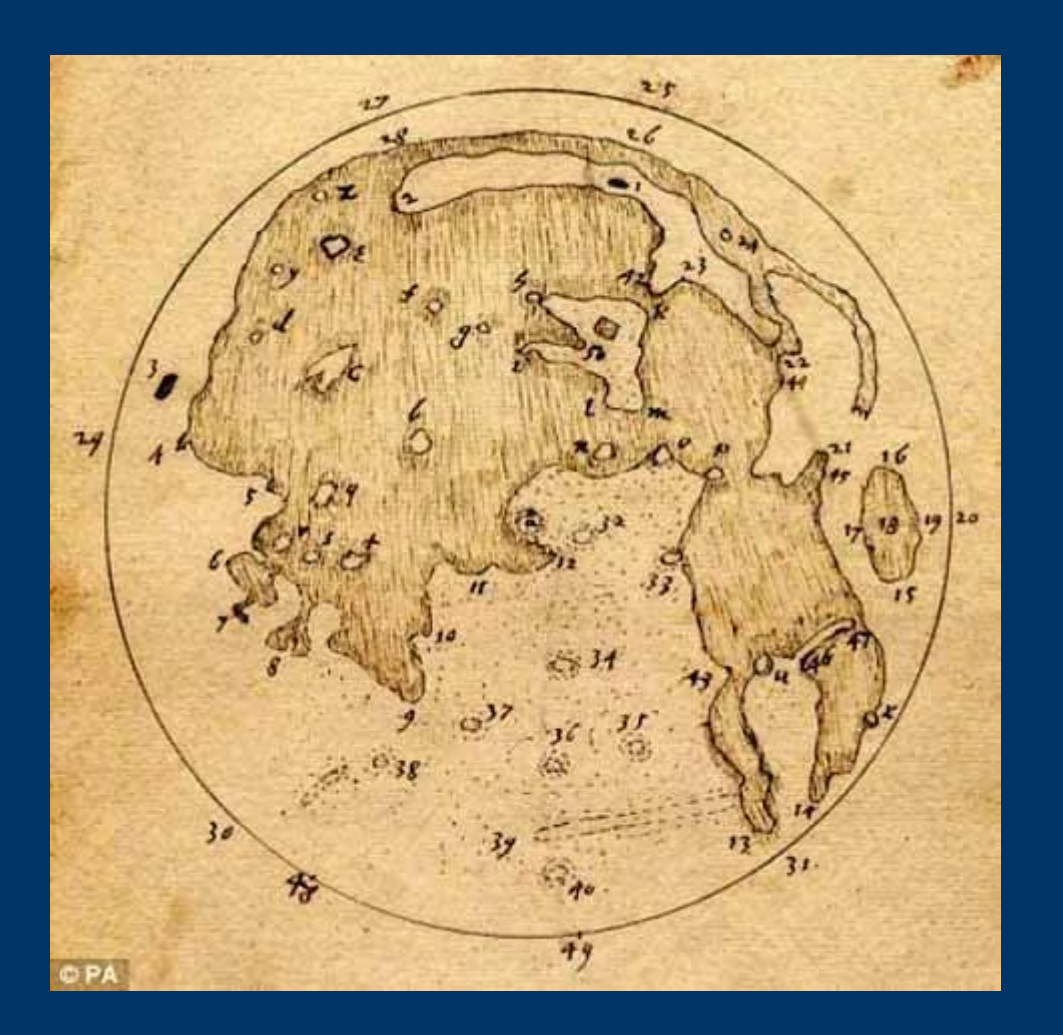

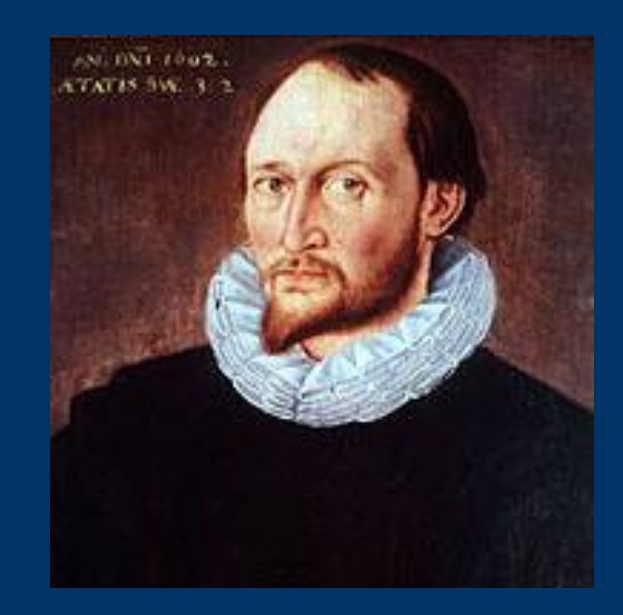

Mathématicien et astronome, l'anglais Thomas Harriot 1560- 1621, est reconnu aujourd'hui comme le premier astronome à avoir cartographié en juillet 1609 la surface de la Lune*,* cinq mois avant Galilée.

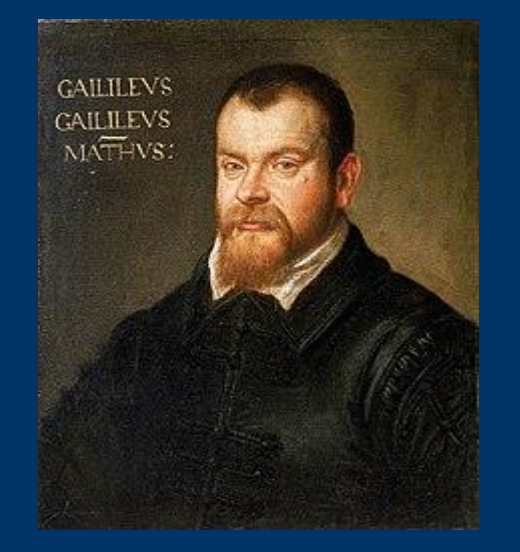

# **Galilée 1564-1642**

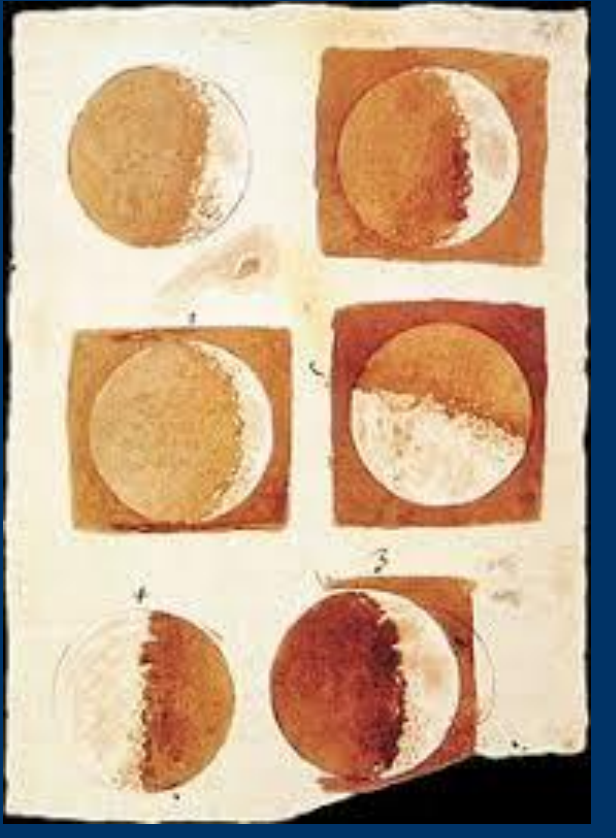

**Phases de la Lune dessinées en 1616**

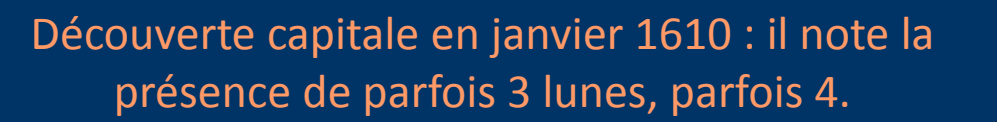

fee Prince. Jobbs July Francis: Some Della Set. V: insigilen.<br>De accidence et à gari plais planer à solem conference.<br>alienie che nove della cheron de Marbonatic melle Son. 2.2. Pome Inan Success deservant & proman al Sop Prafe Condite at 5 person & givenesses inspiration of you was maritime a correctore plans in the orie put arthur a longin with dulay a Sipportune In our Le Profile courts will pin 10 Tite spicularion . In is County Disapple Legisle tole Dell'inside I miser et la quatra Sec stapply giastiare il ma porse.<br>pallopropiatte consa el camillanado o alla figue, o pore ma wells afrages sports with the providery Gibbigate agai pas worthwarthaut had has money ! a given & tale & D 2 2 2 Joseph of **LESSANT** Le special de y militade at one mypine Sel Simon In 7 HAN IN CARL INFO

## *SPLENDEURS* **DU CIEL PROFOND**

2006-2010 de Laurent Ferrero et une trentaine d'astram 5 volumes – un par saison + ciel austral : dessins et de photos réalisés à l'aide d'instruments variés de la lunette de 80 au Dobson de 400 mm.

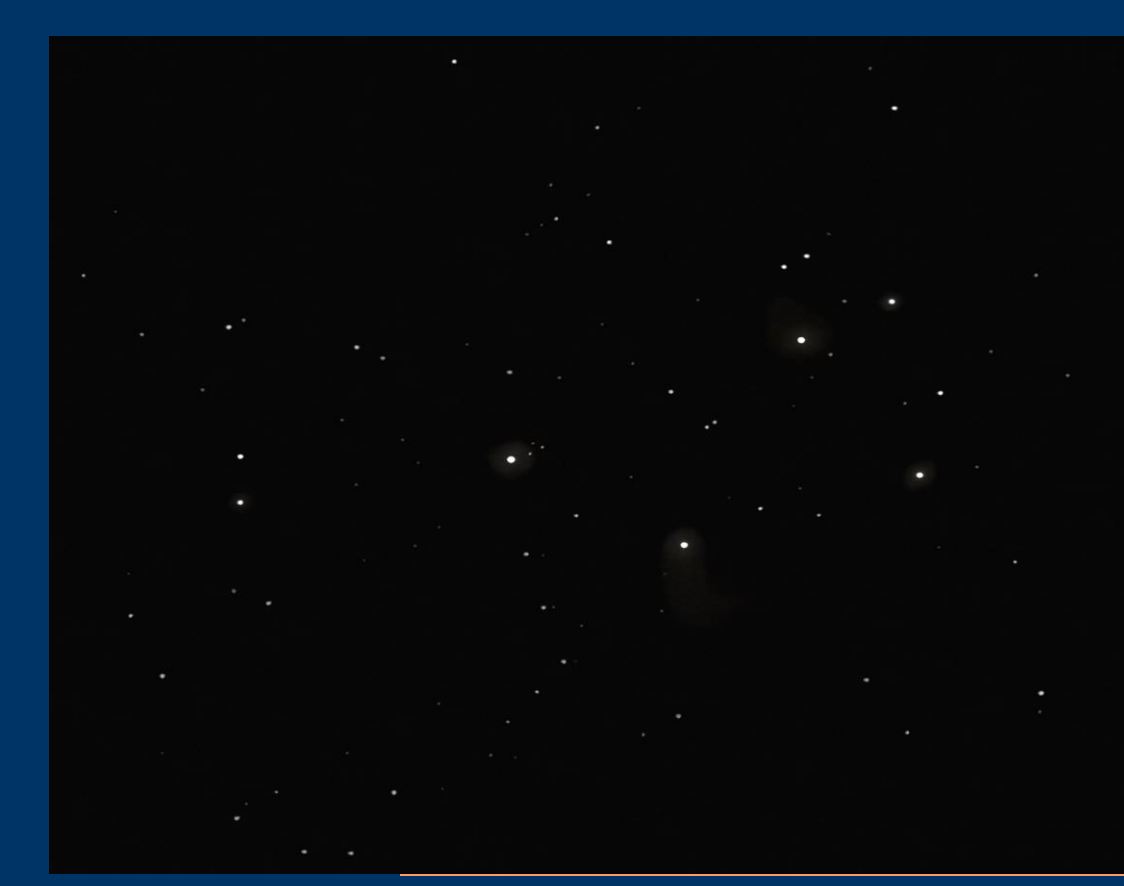

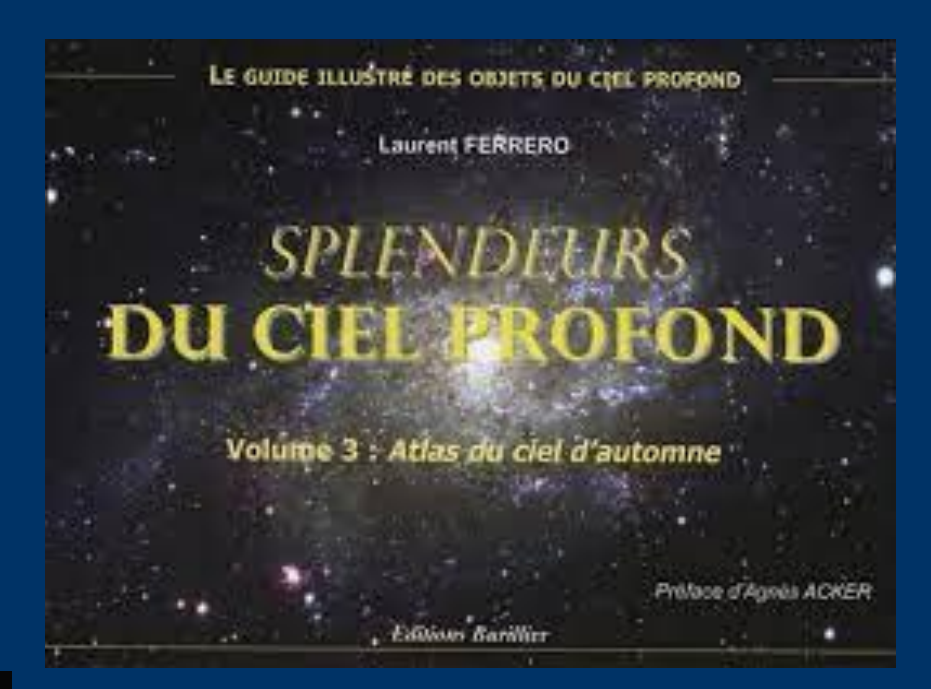

### Exemple du volume 3 : 400 objets à observer

Version PDF disponible 12 € par volume <http://splendeursducielprofond.eklablog.fr/>

*M45 - Dessin scanné, numérisé et inversé*

*Lunette Equinox de 80 mm à 23x (Nagler 22 mm) Pichauris (13)*

## *SPLENDEURS* **DU CIEL PROFOND**

#### **Exemple du volume 3**

### Constellations traitées :

Andromède (and) - Baleine (cet) - Bélier (ari) - Capricorne (Cap) - Cassiopée (cas) - Céphée (cep) - Fourneau (for) - Lézard (lac) - Microscope (mic) - Pégase (peg) - Persée (per) - Petit Cheval (equ) - Poissons (psc) - Poisson Austral (psa) - Sculpteur (scl) - Triangle (tri) - Verseau (aqr)

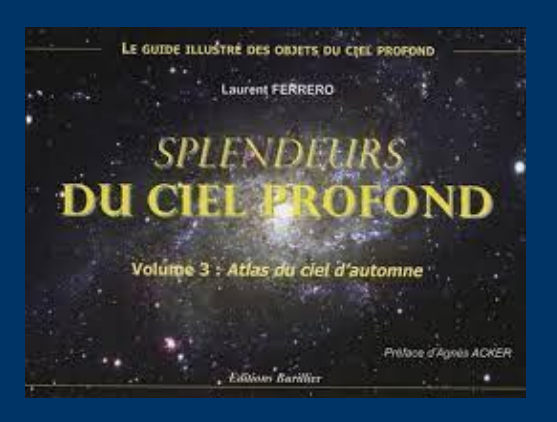

Messier 74 (NGC 628)

Galaxie (Psc)  $\alpha = 01h36.6$   $\delta = +15^{\circ}48'$ mv:09.4 taille:12.0'x12.0' Observable entre 74°S et 90°N

La galaxie M74 fut découverte par Pierre Méchain fin septembre 1780. Charles Messier confirma l'observation de son ami quelques semaines après, le 18 octobre 1780. Elle se situe à une distance de 40 millions d'années lumière. Sa masse représente 1/5 de notre galaxie, pour un diamétre de 80 000 années-lumière. C'est une galaxie spirale de type Sc (Hubble) ou SA(s)c I (Vaucouleurs), dont la structure présente un enroulement de bras bien visible en photographie. M74 abrita une supernova de 12,8m en 2002 et une autre de 13,9m en 2003. Le spectre de celle de 2002 indique qu'il s'agit d'un type Ib/c rare, 30 fois plus lumineuse qu'une supernova classique. Cette étoile serait de 40 masses solaires et correspondrait en fait à une hypernova. La magnitude absolue de M74 est de -21,855. On repère cette galaxie assez facilement car elle se trouve à seulement 1,3°ENE de n Ceti de magnitude 3.6.

M74 est l'une des galaxies les moins évidentes à observer du catalogue Messier car sa nature spirale vue de face et ses dimensions apparentes de 9'x 9' la rendent très diffuse et pâle. Il vaudra mieux éviter les trop forts grossissements afin de préserver un maximum de luminosité et de contraste sur le champ. Sous un bon ciel une lunette de 70mm montre une faible tache diffuse à 30x. tout juste perceptible en vision décalée. Dans un 200mm, M74 apparaît large et présente un grand disque au contour circulaire, entourant un noyau un peu plus brillant que le halo. À partir de 300mm il est possible d'entrevoir des détails dans la structure spirale.

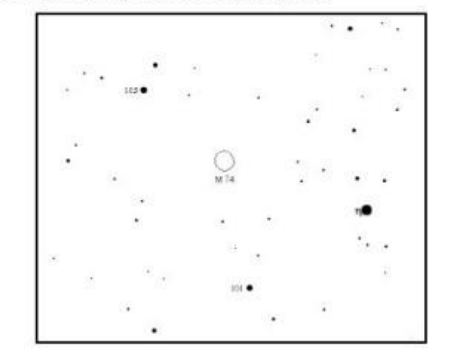

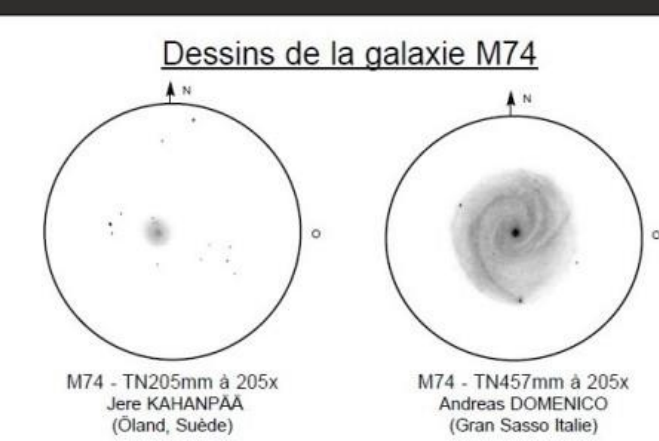

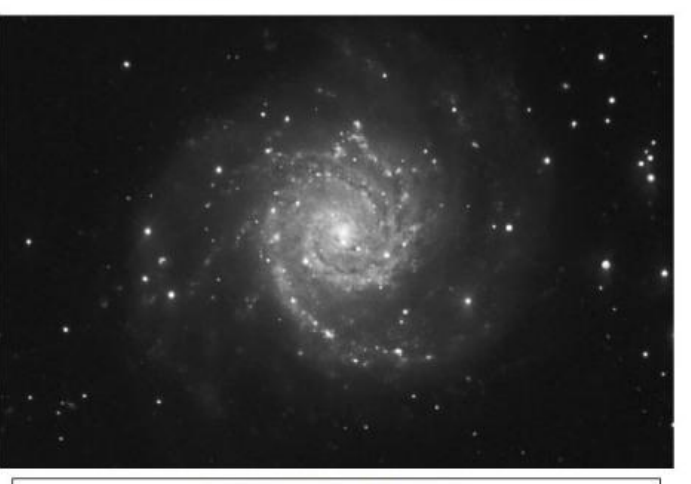

Image : George GREANEY OGS 14.5" RCTà f/7.9, caméra CCD ST10E LRGB = L 11 x 600s, R 5 X 390s, G & B 5 X 600s

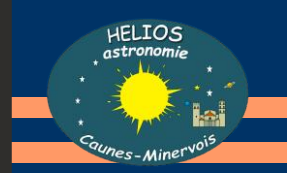

# Autres ouvrages de référence ASTRODESSIN

de Serge Vieillard et une fameuse équipe avec notamment Fred Burgeot, Nicolas Biver,

Des travaux impressionnants avec des outils simplissimes

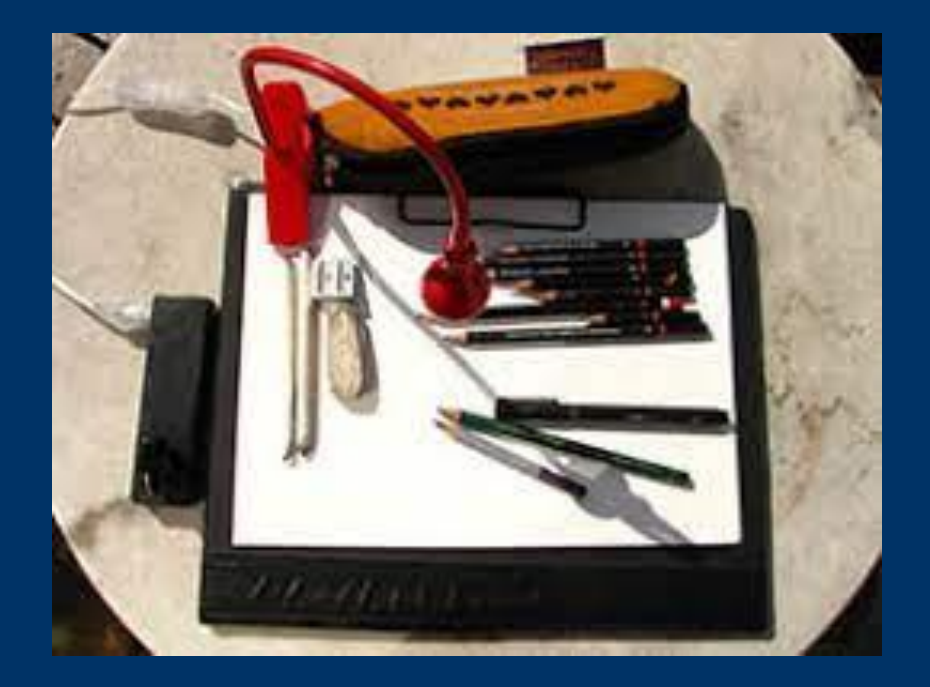

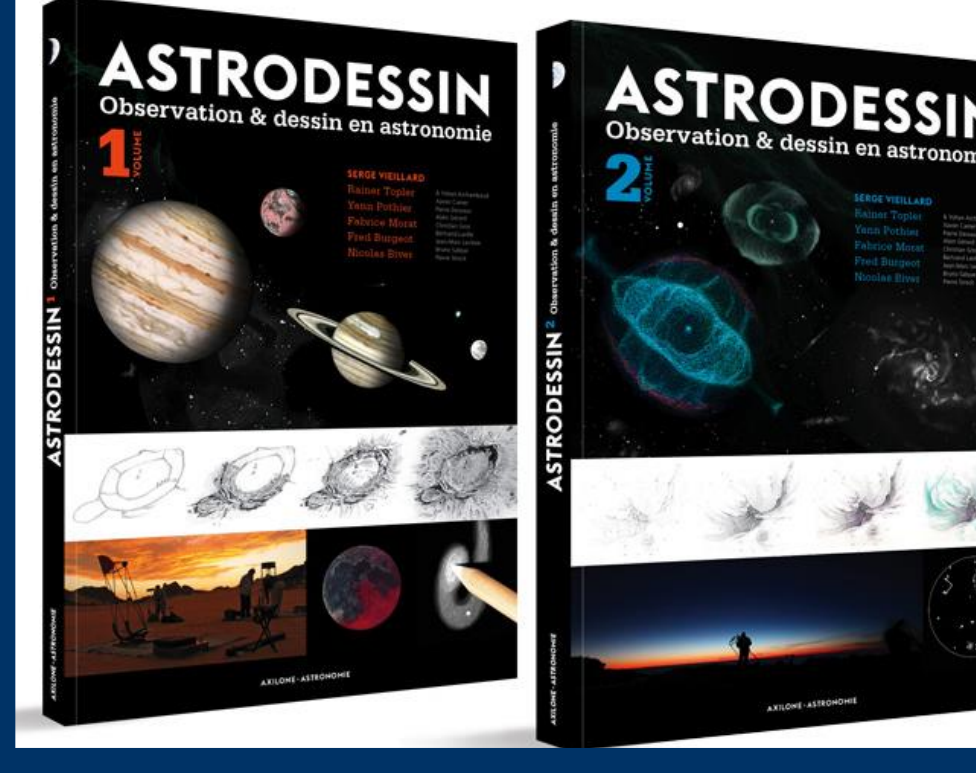

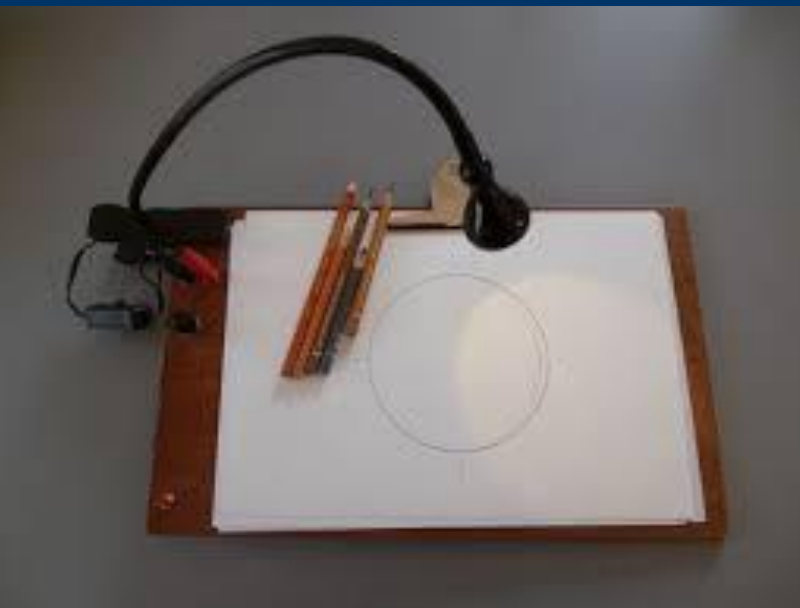

 $|C|$  TO

#### Des conseils judicieux :

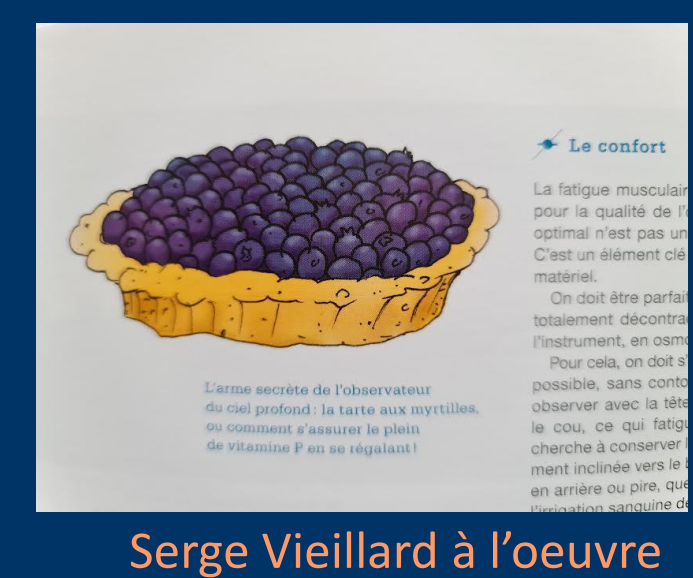

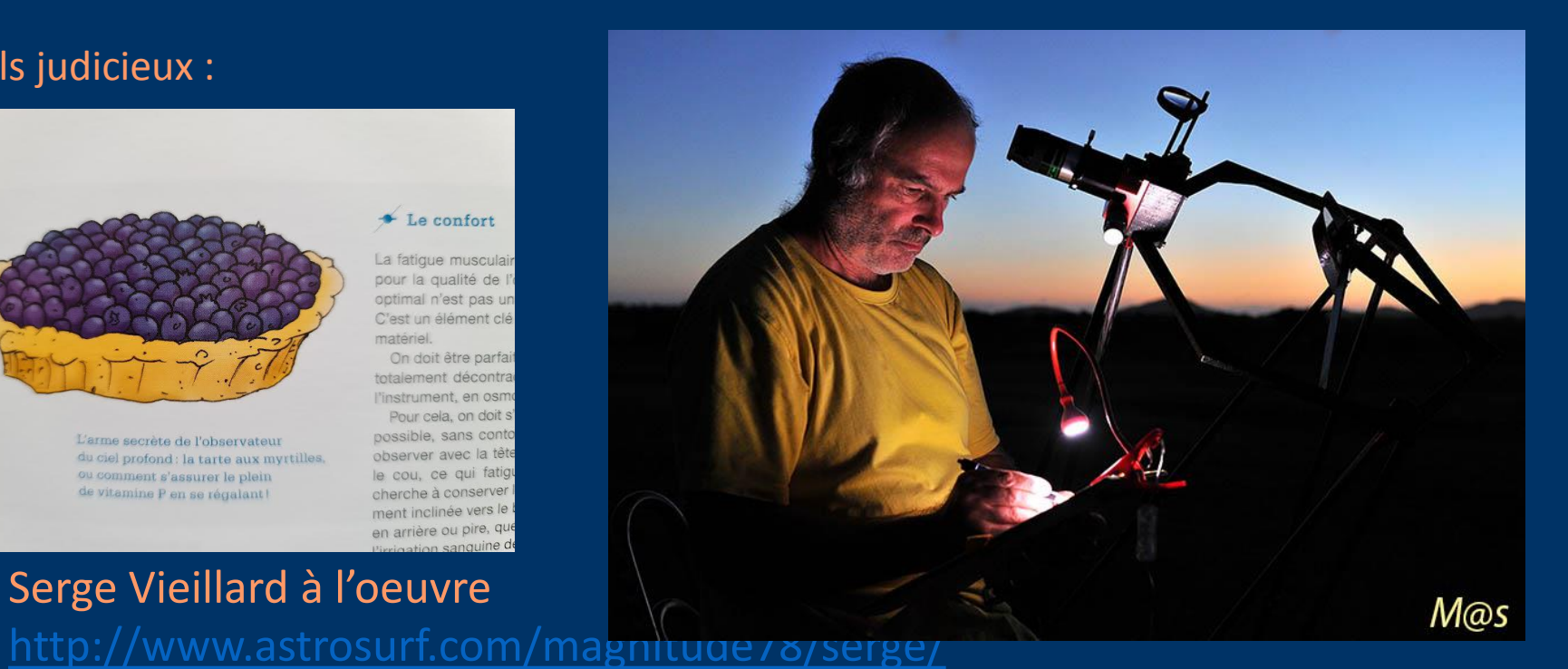

Fred Burgeot : instruments et accessoires, Barlow, filtre 0III et filtre H pour les nébuleuses « L'utilisation d'une **binoculaire** est décisive en observation planétaire ».

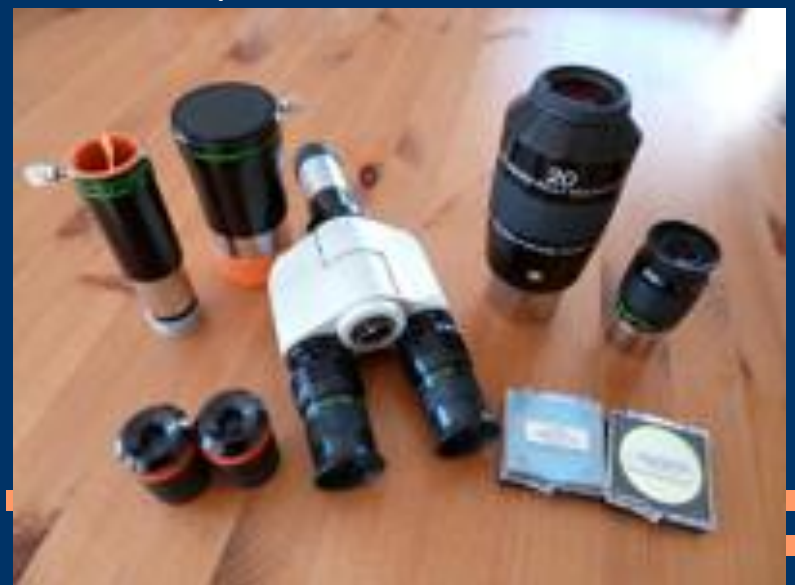

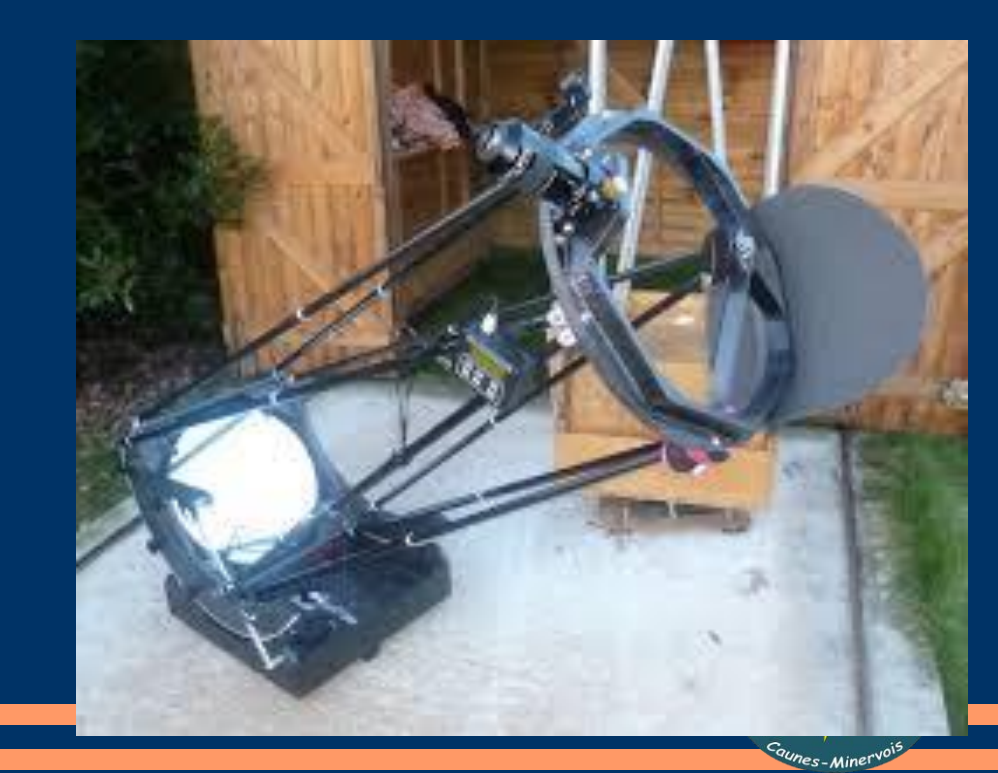

Pas à pas de Serge Vieillard Format A4, dessin en négatif À partir d'un champ pré-étoilé

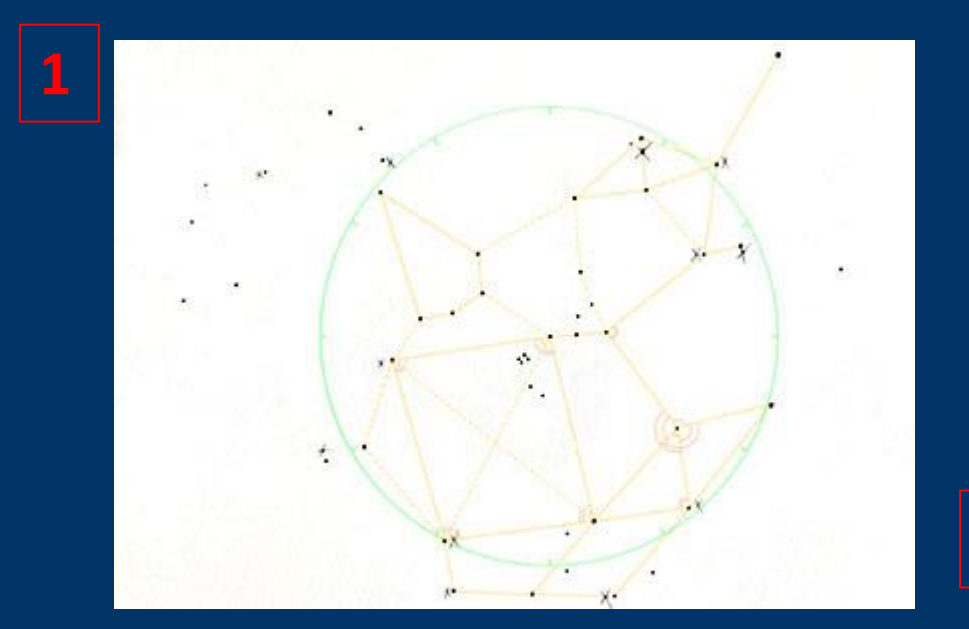

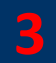

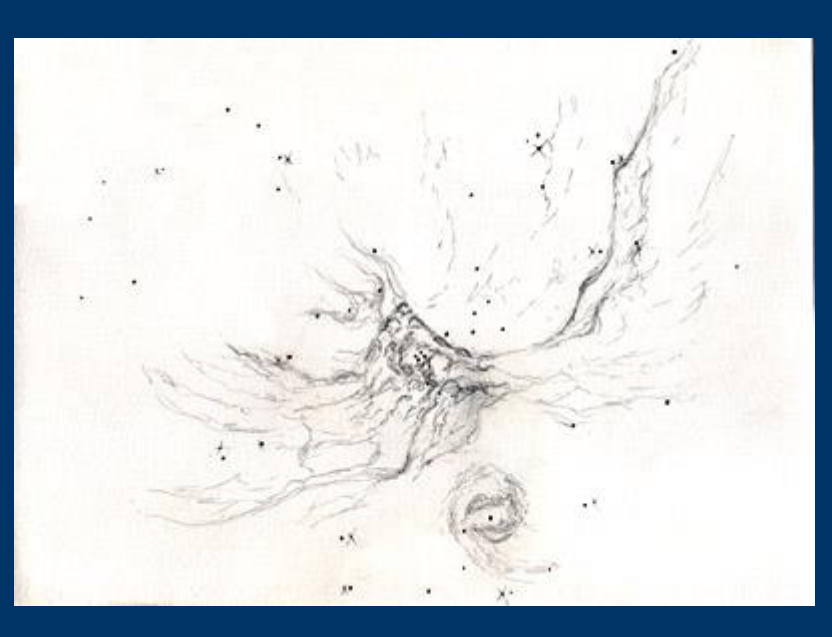

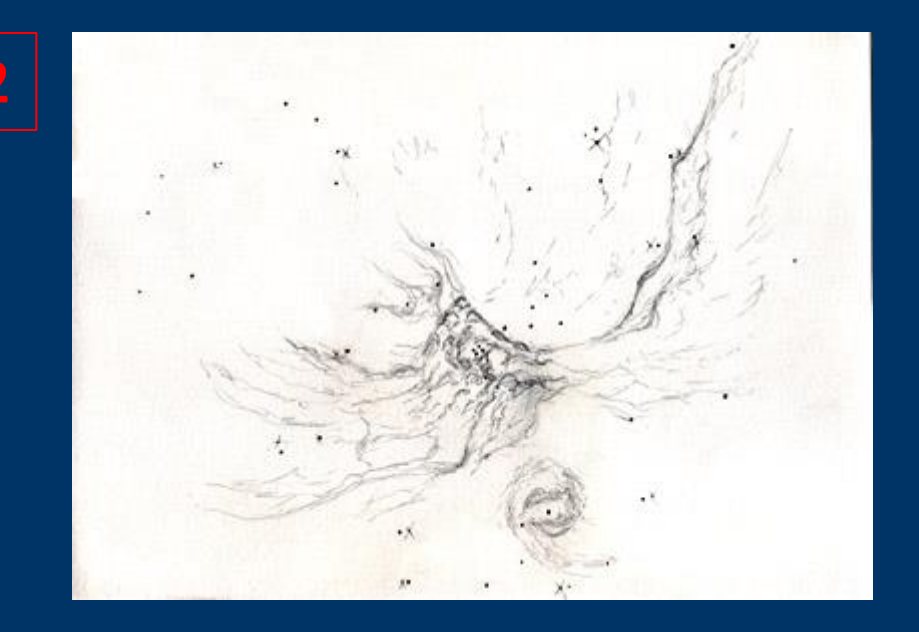

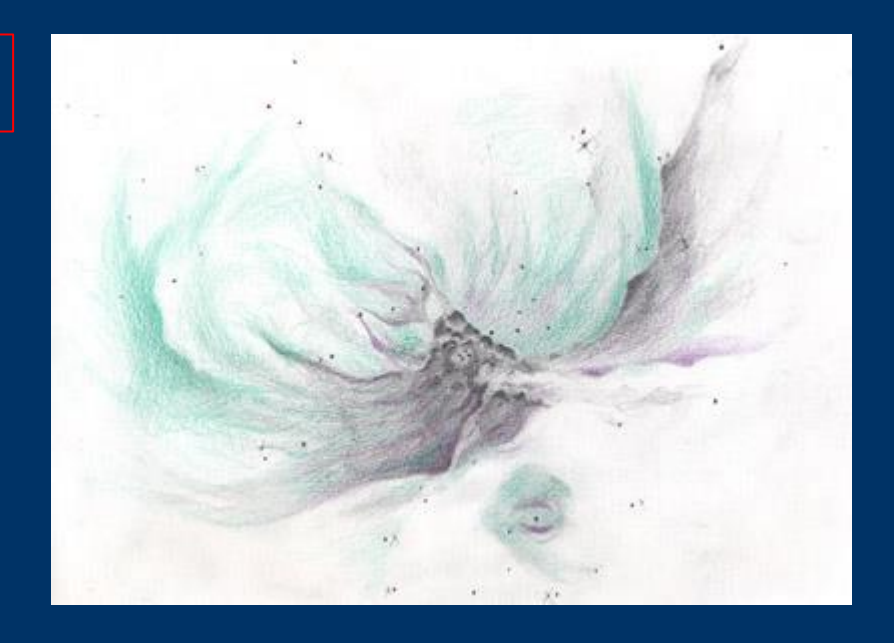

 $\Box$  To  $\Box$ 

**4**

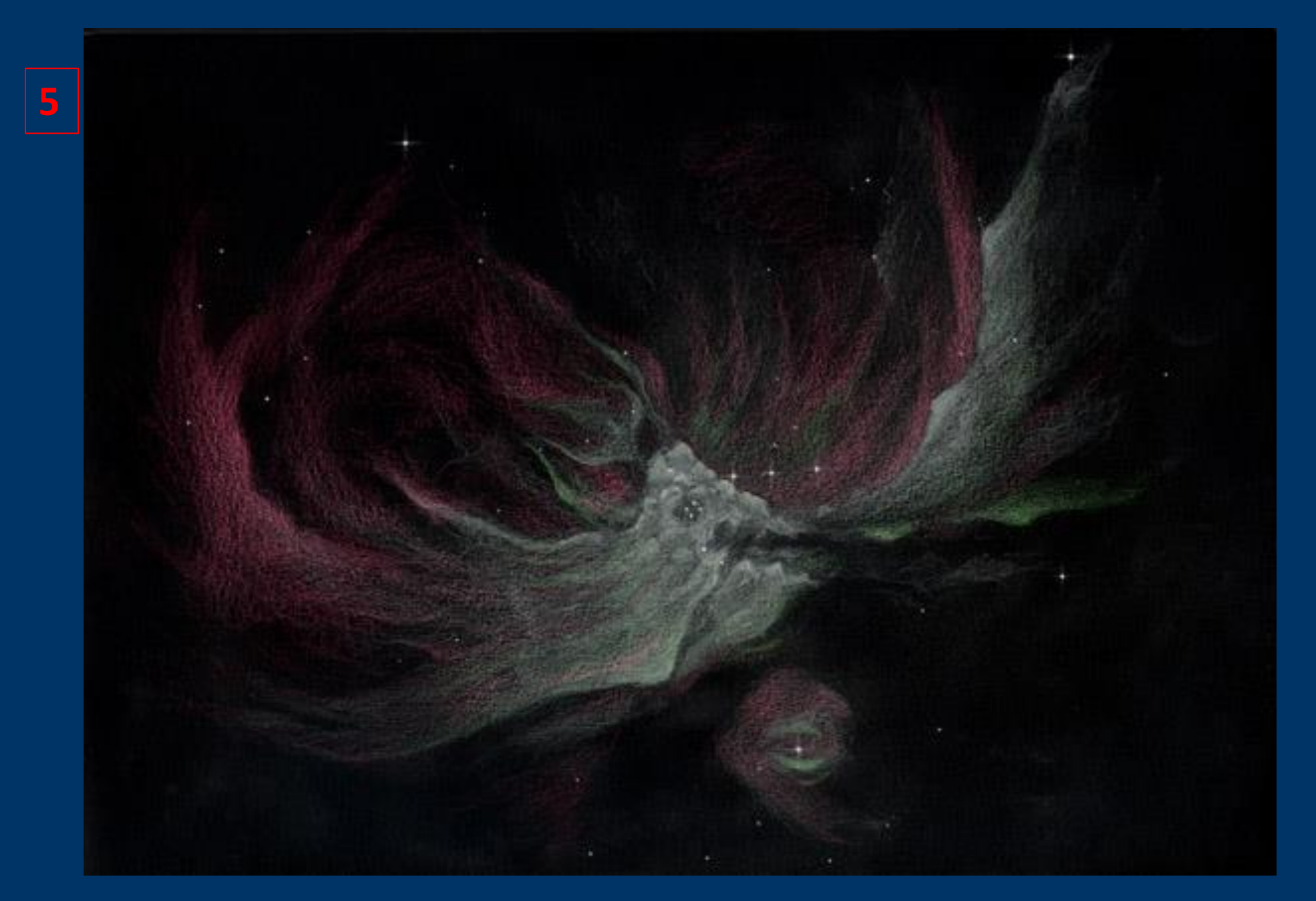

*Grande nébuleuse d'Orion et le trapèze - Serge Vieillard*

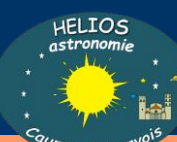

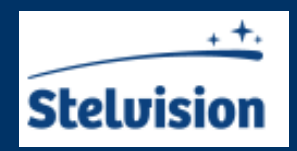

*« Editeurs de la [Carte du ciel Stelvision](https://www.stelvision.com/astro/boutique/carte-guide-du-ciel-stelvision-365/) 365 qui s'est vendue à plus de [150 000 exemplaires. Nos deux guides d'observation,](https://www.stelvision.com/astro/boutique/guide-le-ciel-aux-jumelles/) Le Ciel aux jumelles et [Le Ciel au télescope](https://www.stelvision.com/astro/boutique/le-ciel-au-telescope/) »*

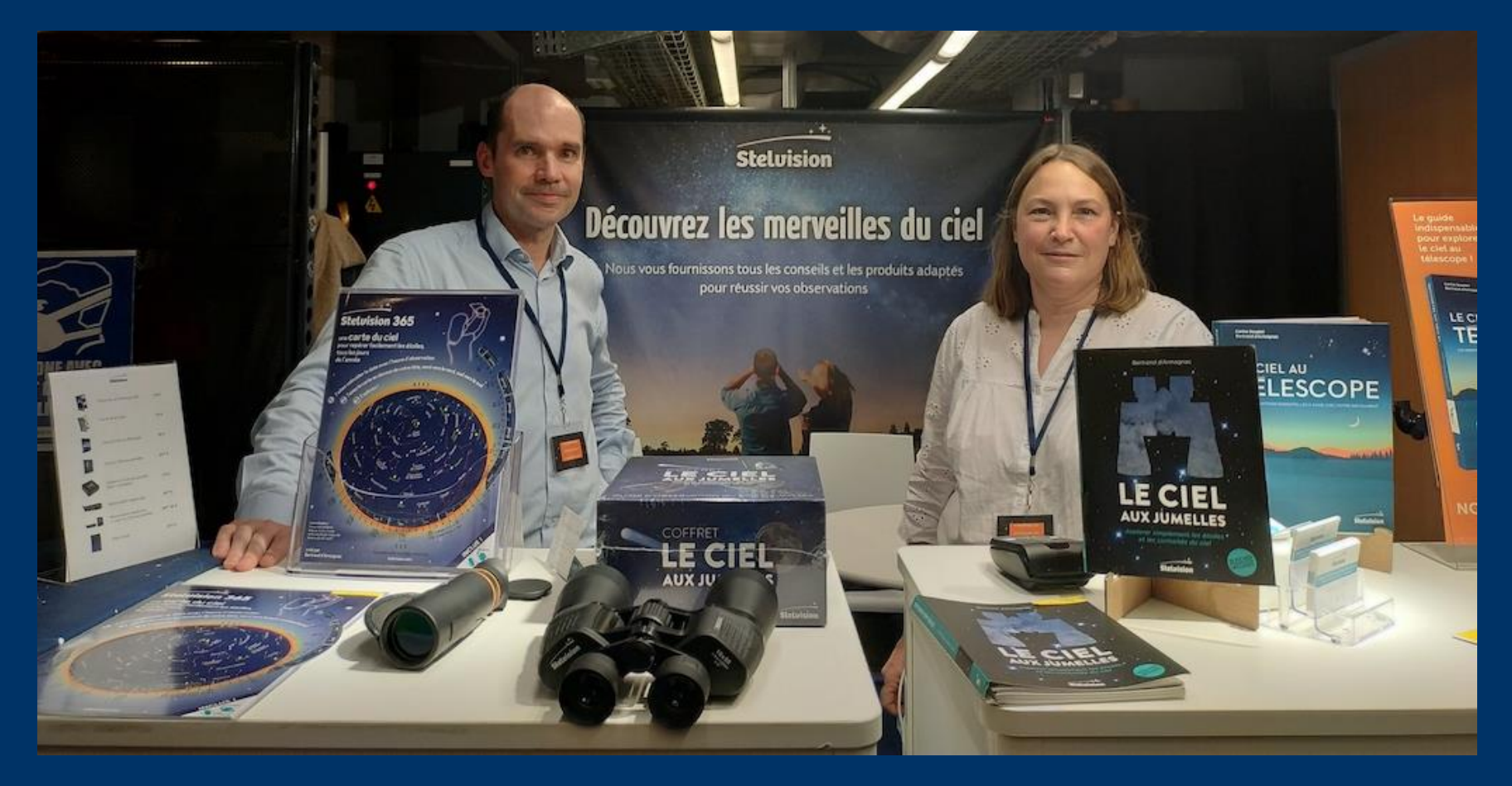

Bertrand d'Armagnac et Corine Souplet proposent aussi un pas à pas très sympathique *Faire son premier dessin astronomique*

 $F1 TQ$ 

<https://www.stelvision.com/astro/premier-dessin-astronomique-astrodessin/>

## Bertrand et Corine nous proposent un pas à pas très sympathique : *Faire son premier dessin astronomique*

<https://www.stelvision.com/astro/premier-dessin-astronomique-astrodessin/>

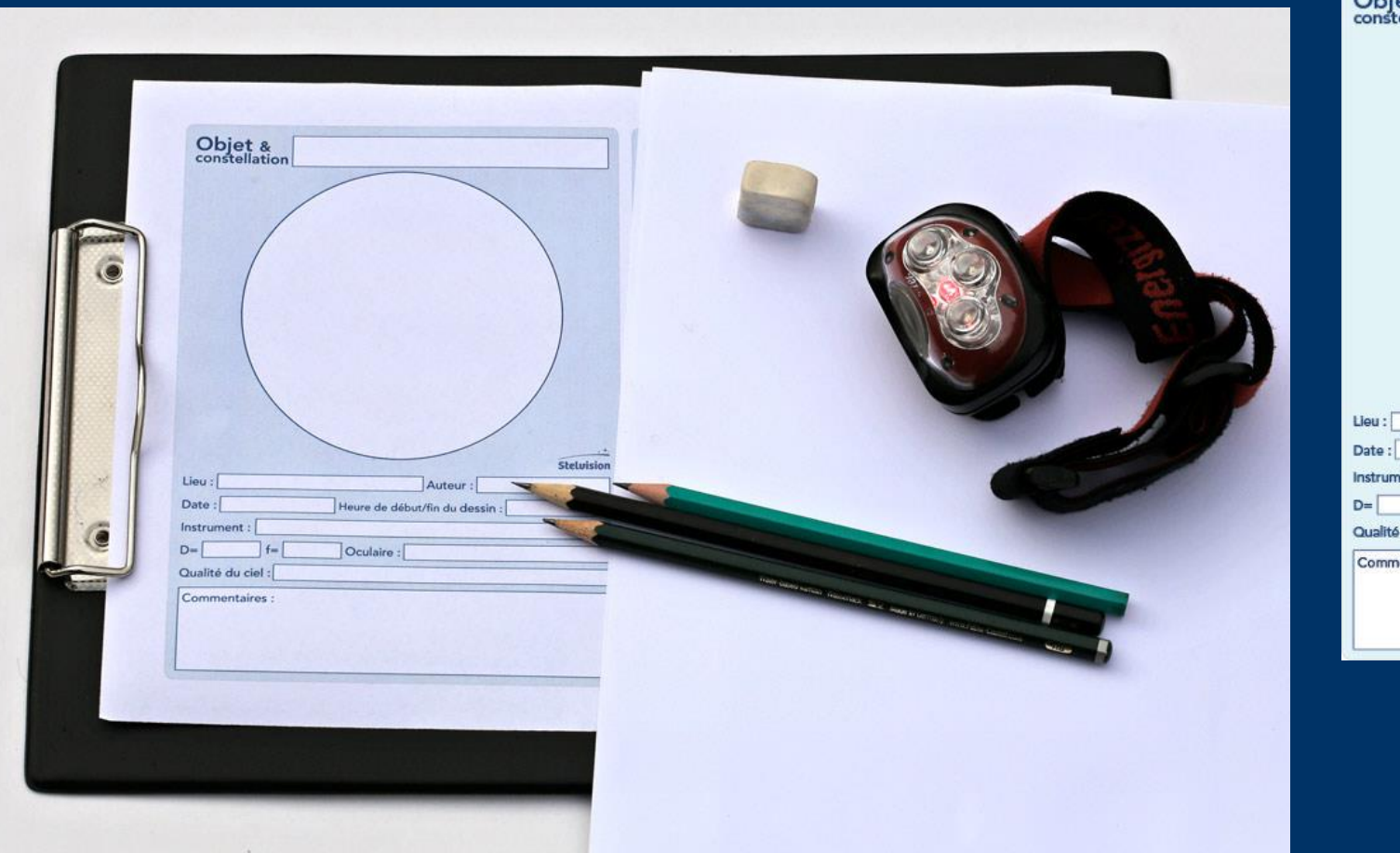

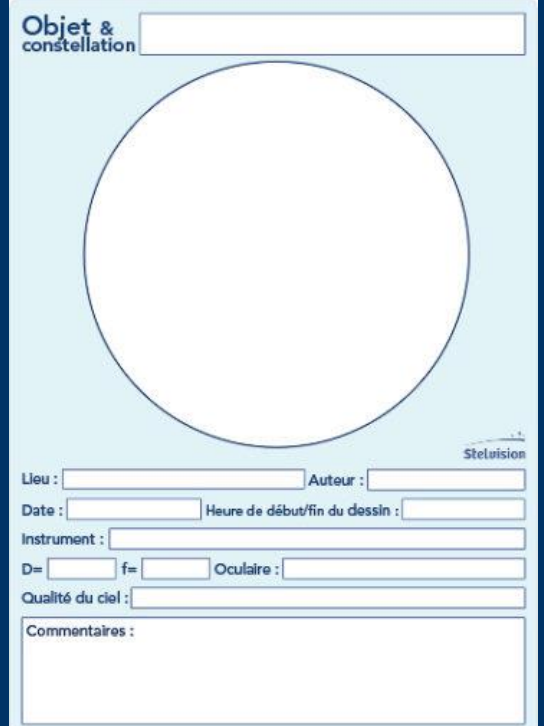

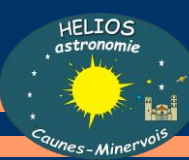

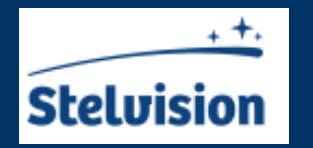

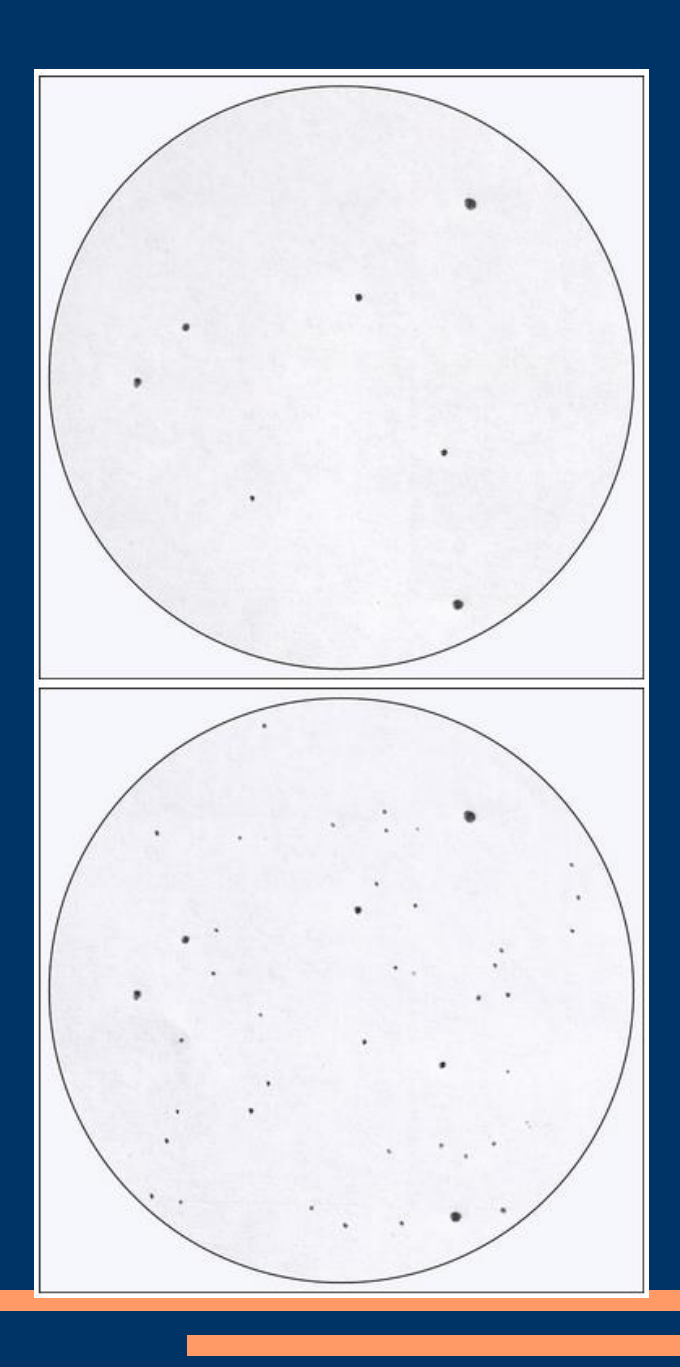

M27 pas à pas : Reportez à l'aide d'un crayon assez pointu les étoiles les plus brillantes en repérant les figures géométriques qu'elles forment. On peut s'aider d'une carte comme le Sinnott ou d'une

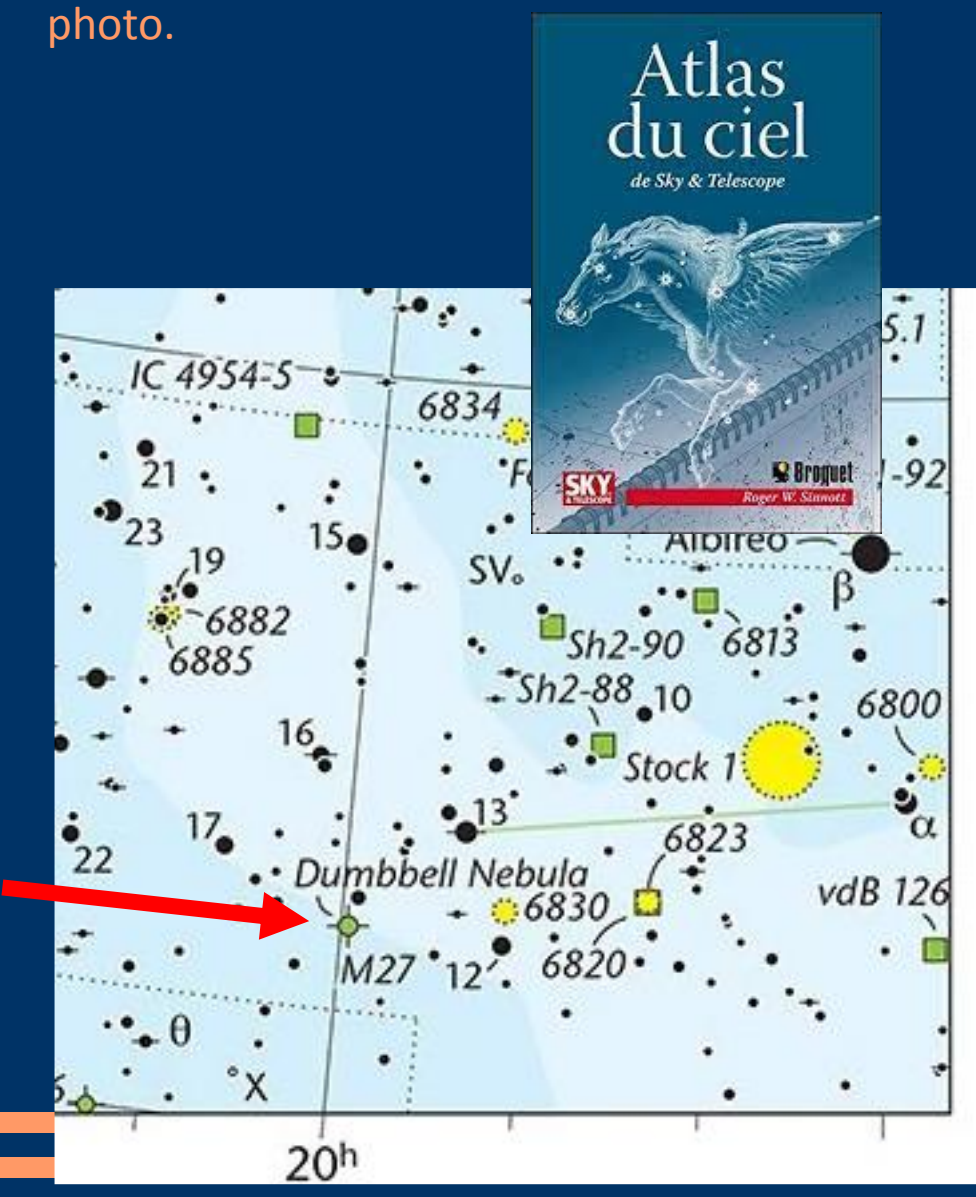

# M27 pas à pas :

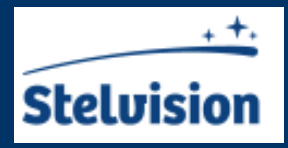

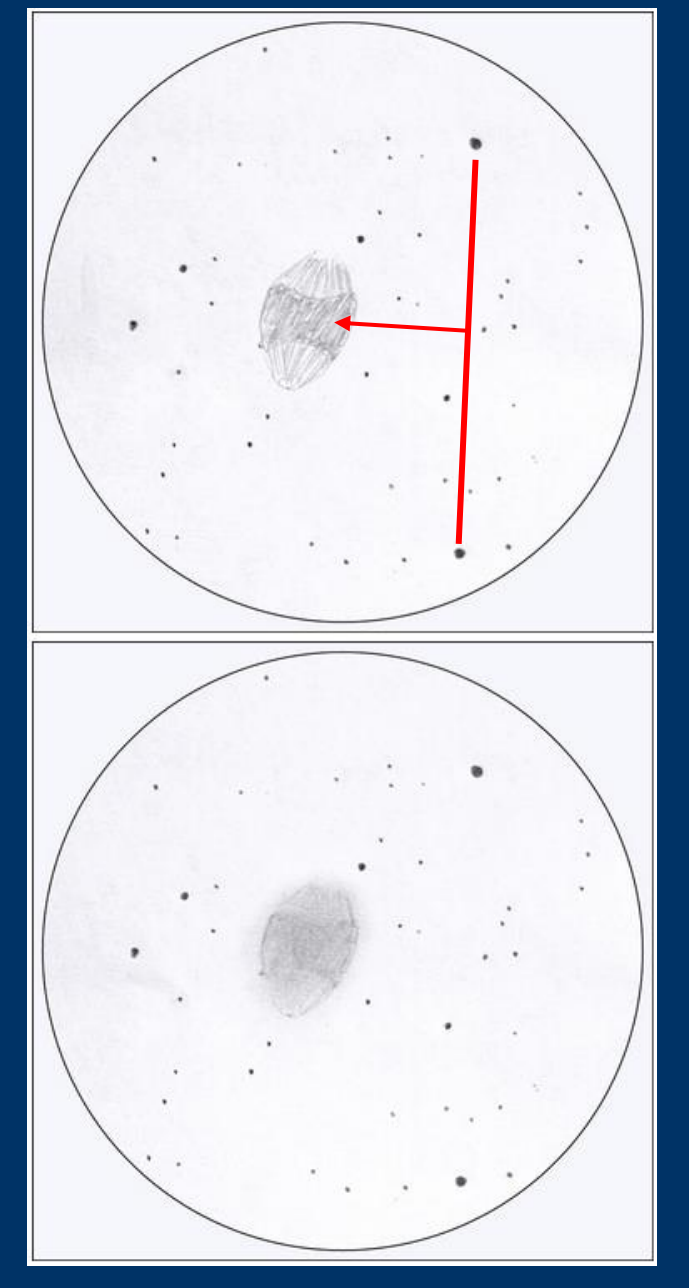

À l'aide d'un crayon à la mine arrondie, dessinez la forme générale de l'objet en tenant compte des étoiles que vous avez placées. Grisez l'intérieur sans trop appuyer.

Si l'objet a un aspect flou, utilisez un morceau de papier buvard, un mouchoir en papier ou le bout du doigt pour frotter délicatement la zone voulue

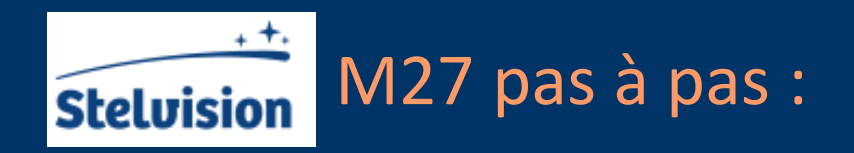

À l'aide de la gomme, rectifiez les contours. Estompez à nouveau si nécessaire.

Orientez votre dessin. Pour cela, observez le sens de défilement des étoiles dans l'oculaire

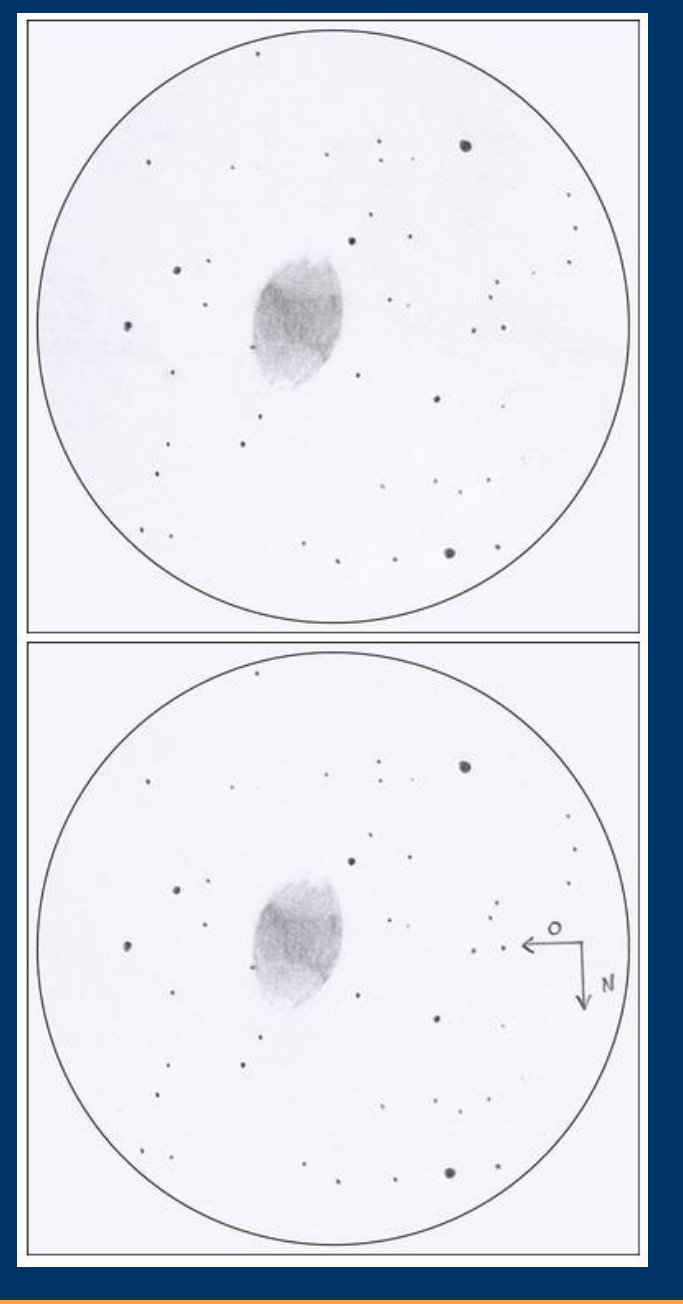

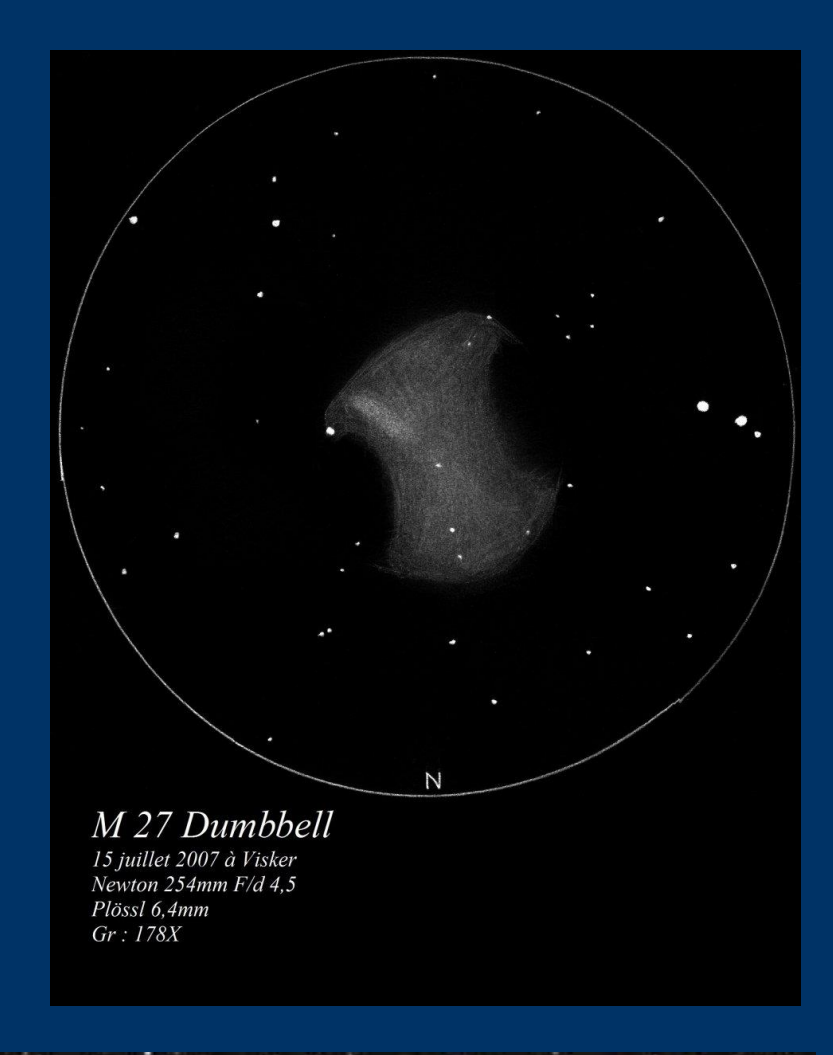

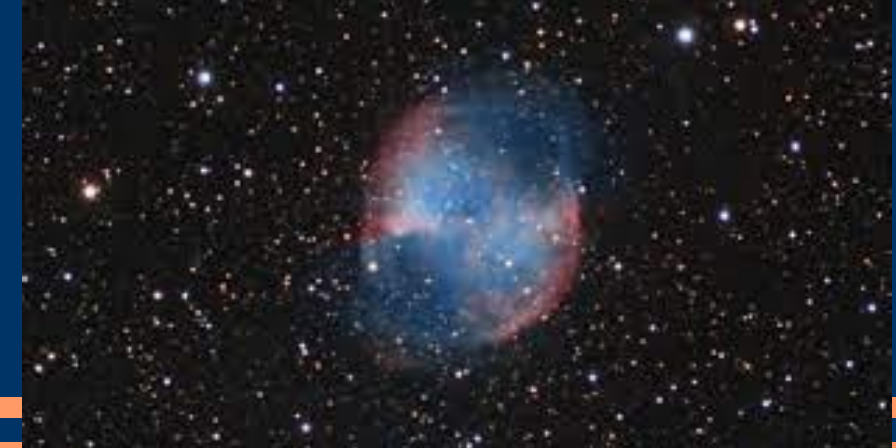

Autre interprétation

## Parmi les avantages : une collection qui a un coût vraiment limité

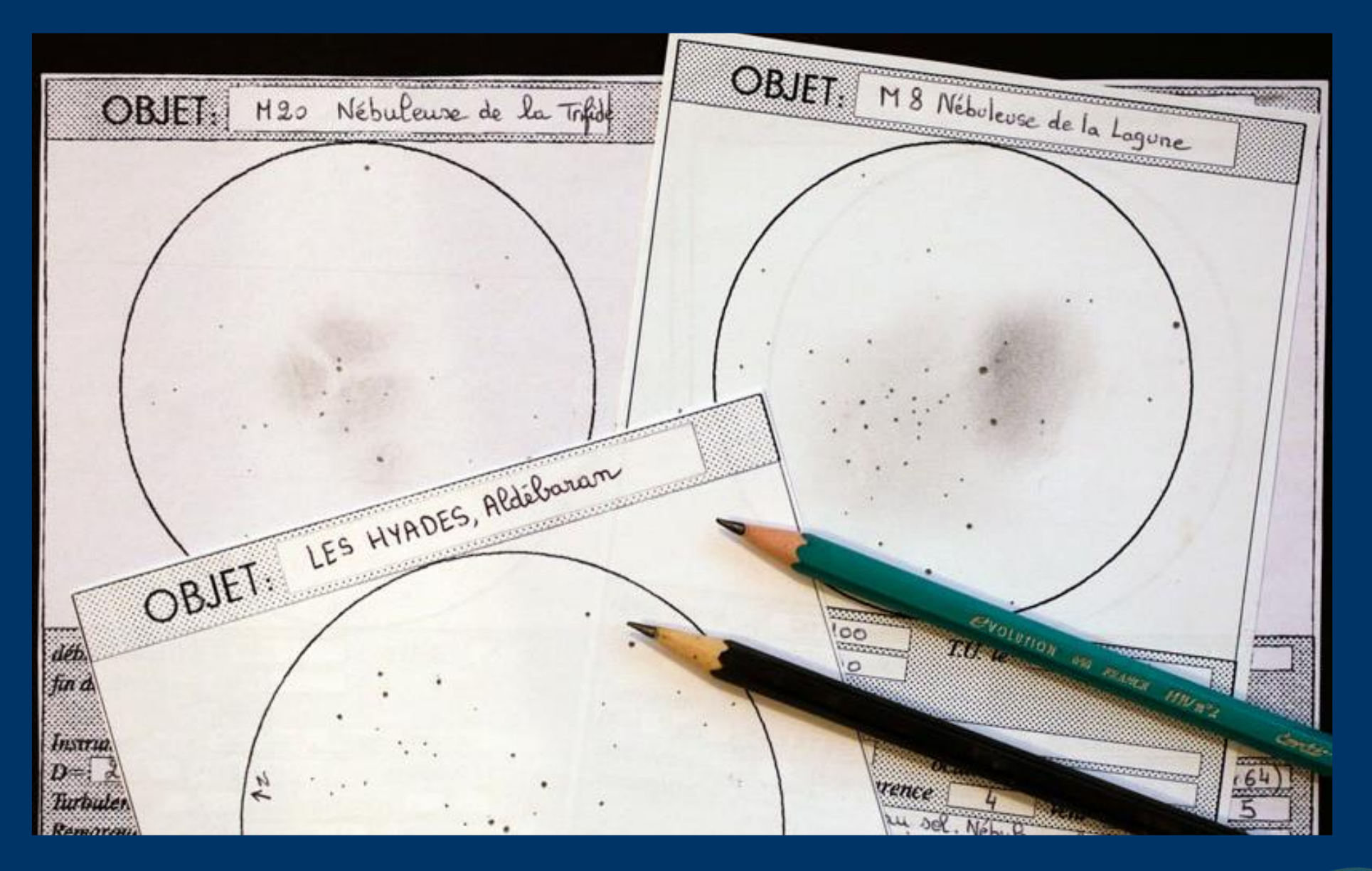

 $\Box$  To  $\Box$ 

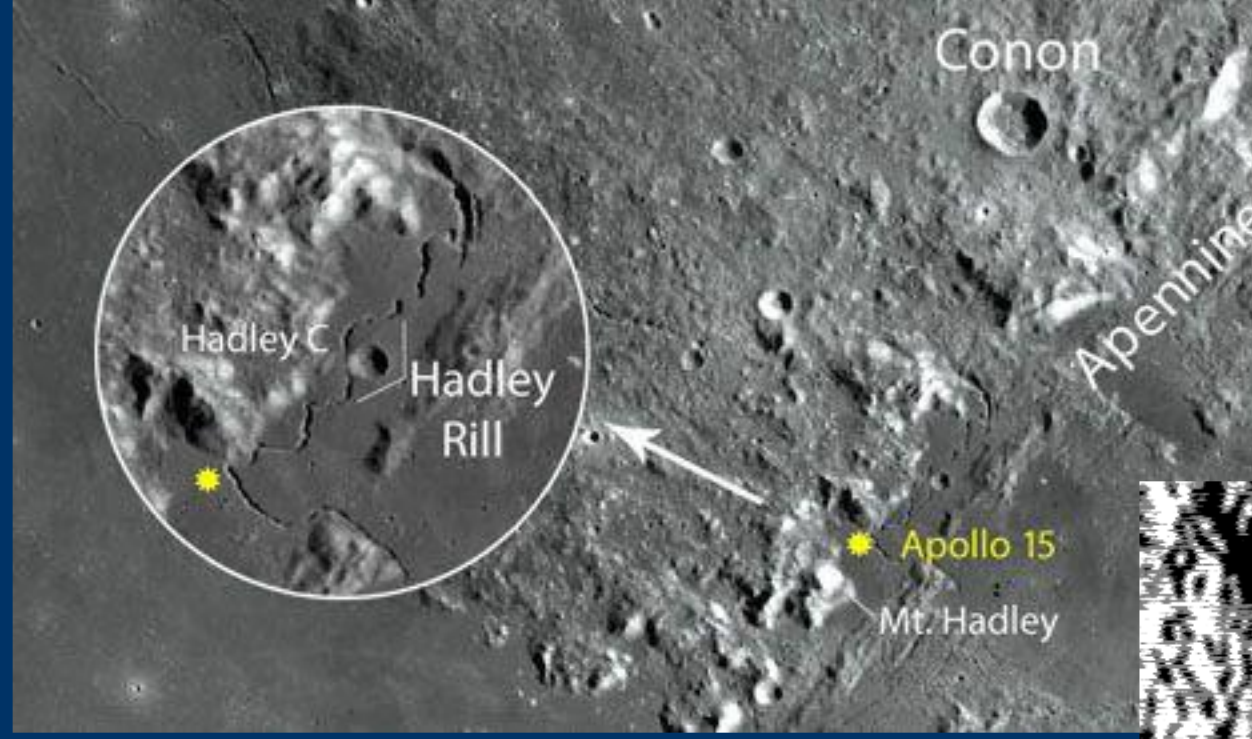

Une cible de choix : la Lune – un exemple que nous connaissons : les sites d'alunissage Apollo

## Une proposition : Le dessin prévisionnel Dessiner avant l'observation pour mieux voir, rechercher.

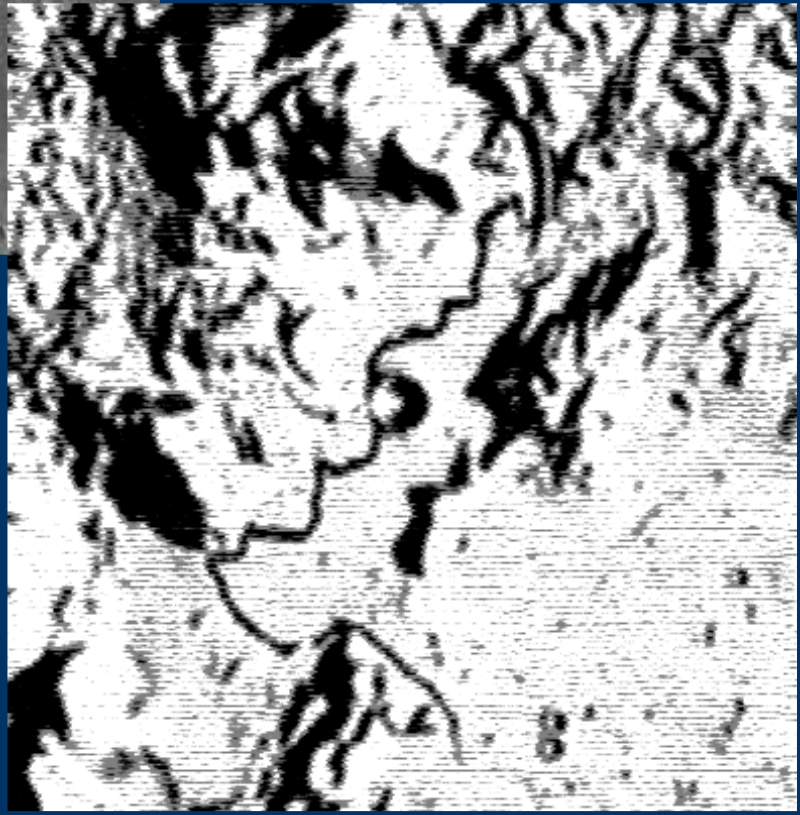

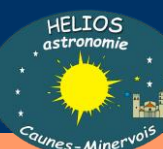

Des exemples perso, sans prétention mais qui rappellent autant de bons moments : c'est la magie du dessin

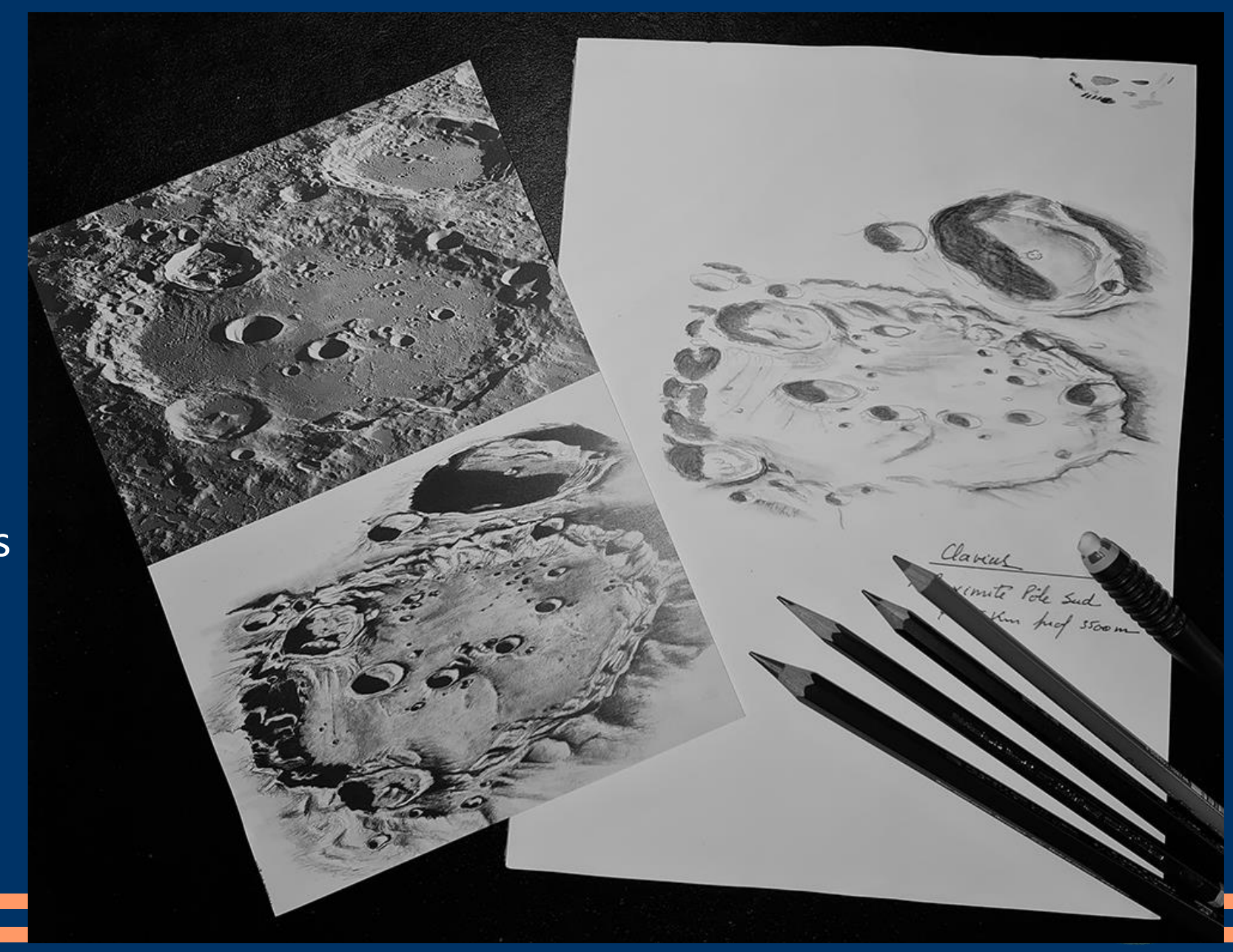

Le vieux Clavius au voisinage du pôle Sud

En carnet gris, maniable d'une main, permettant de le tenir à proximité de l'oculaire.<br>Le protestant de la tenir à proximité de l'oculaire. pnedGray ray sketch paper croquis teinté gris poceto colorido gris st-consumer fiber. Delambre nedia : fibres recyclées.<br>leur claire et foncée. Theophotics Alfragramer ora después del consumo,<br>scuros, Theor<br>Se miles Junior Zollue cynthus Ihn R  $602$ Tay Cathanina 481-105 odbud  $6.06$ €€  $R/m<sup>k</sup>$  $\mathfrak{F}$ Almanau

Le site Apollo 16 au voisinage de Descartes

**HELIOS** 

Copernic Carton gris Texturé Légende de son profil

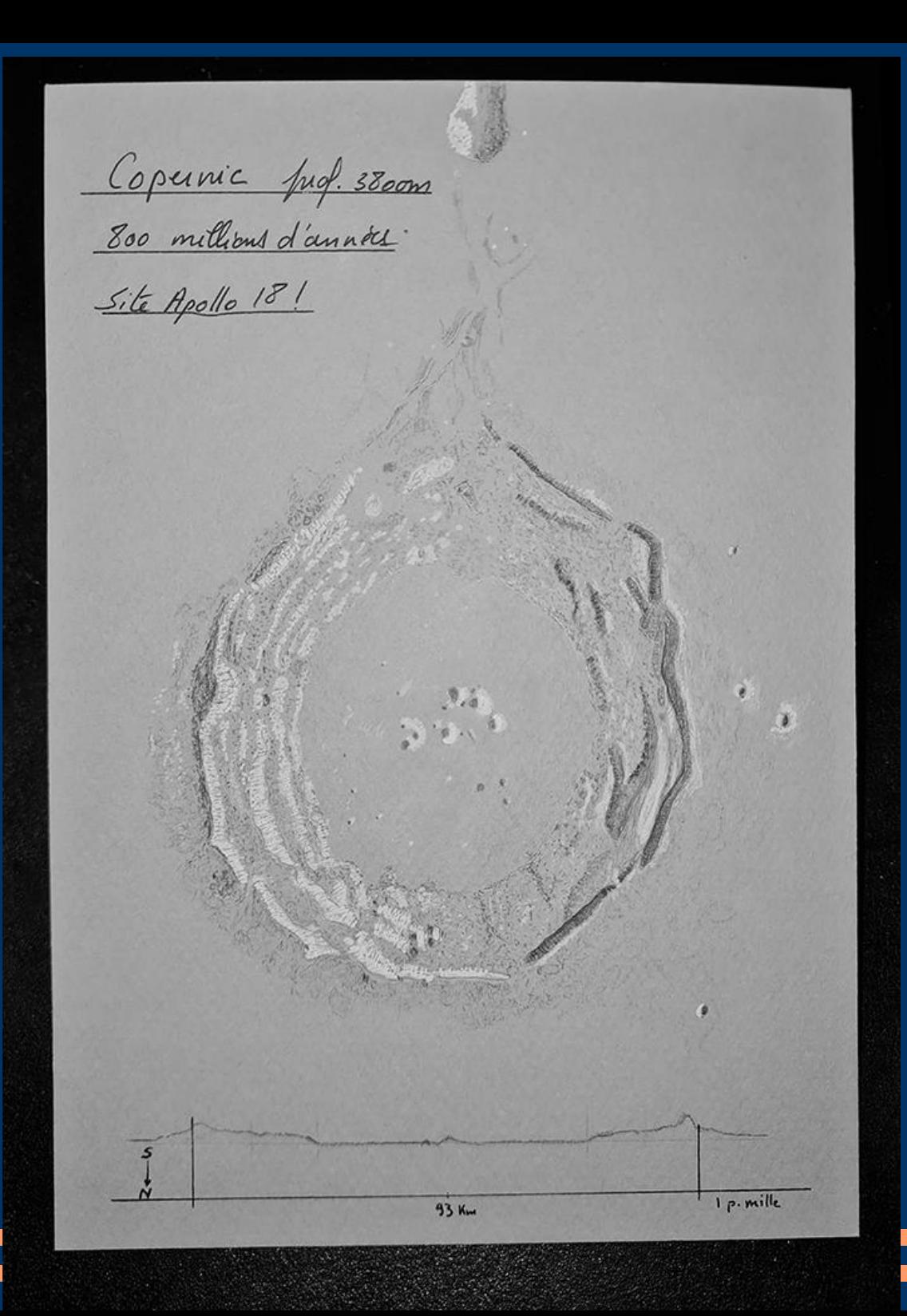

**IFITOS** 

## Rêvons un peu : la « surface » de Jupiter

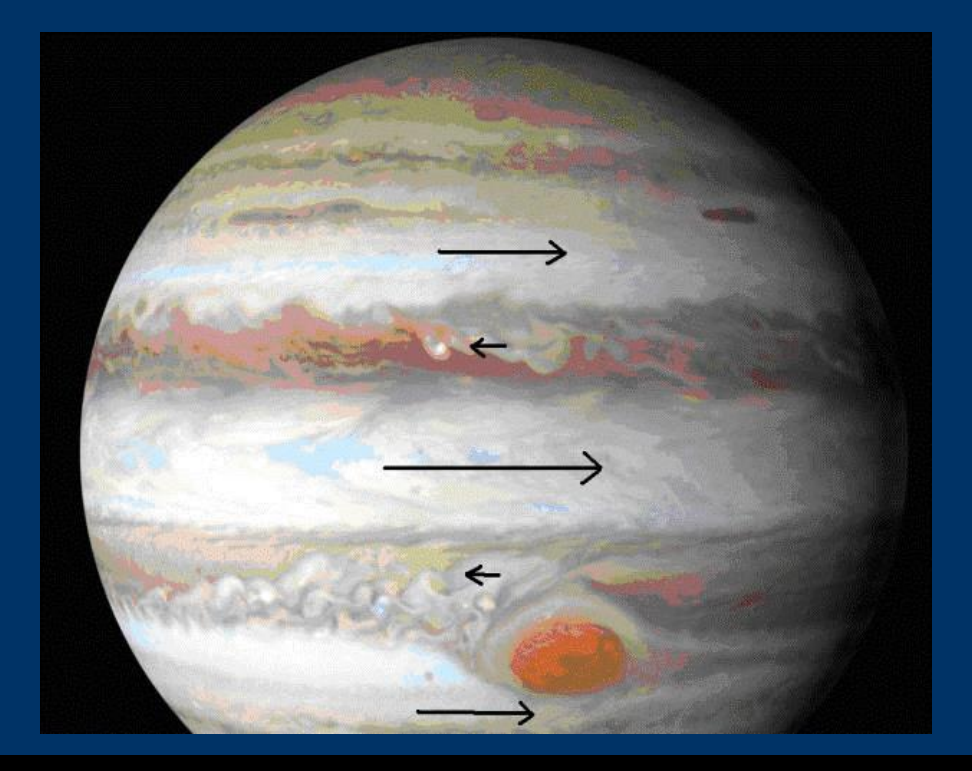

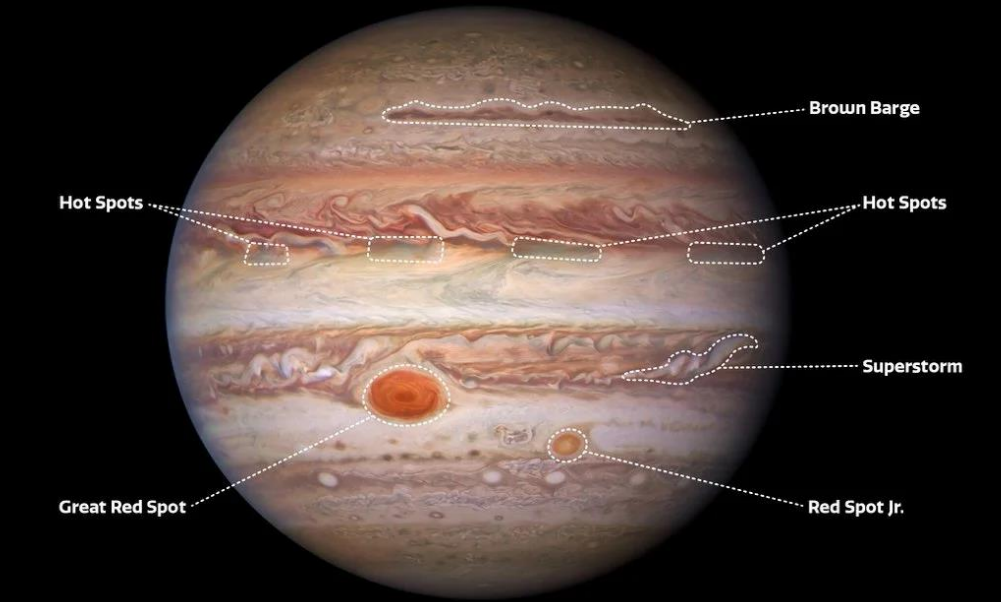

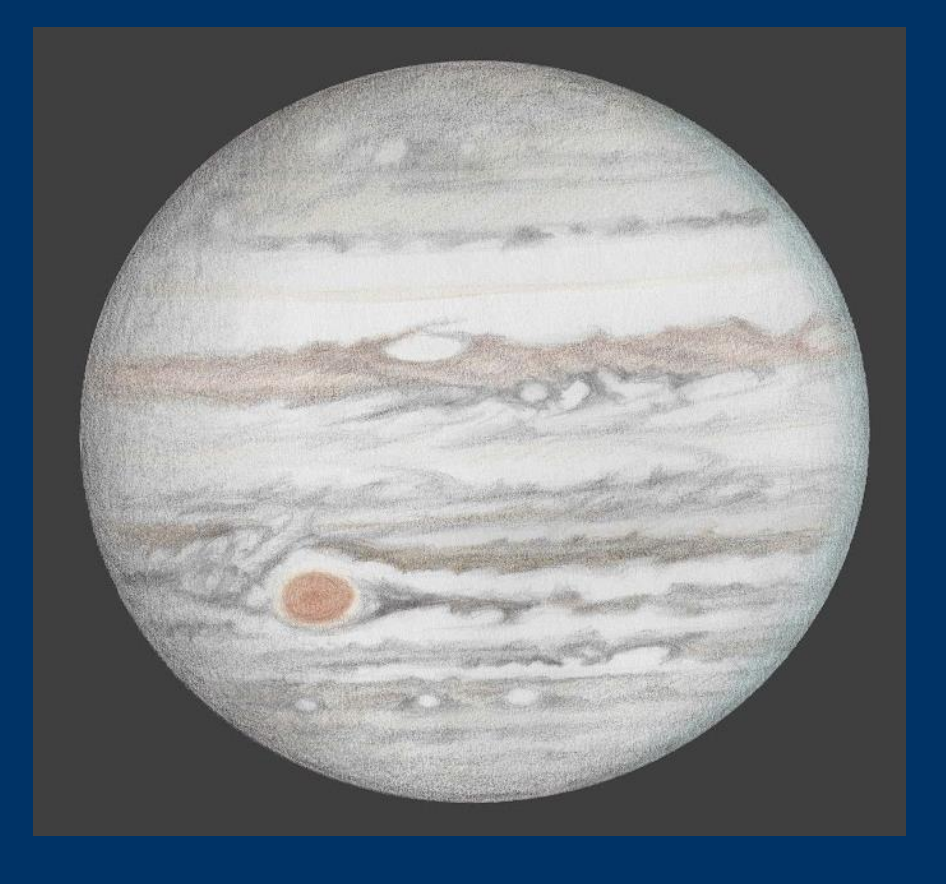

Le 9 novembre 2022, très bon seeing. T406 sur sa plateforme équatoriale, en bino à 520x <http://fredburgeot.fr/>

# Essayer le dessin astro, c'est l'adopter…

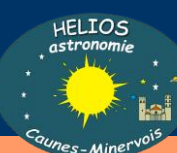